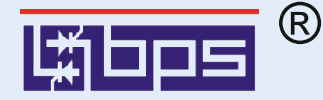

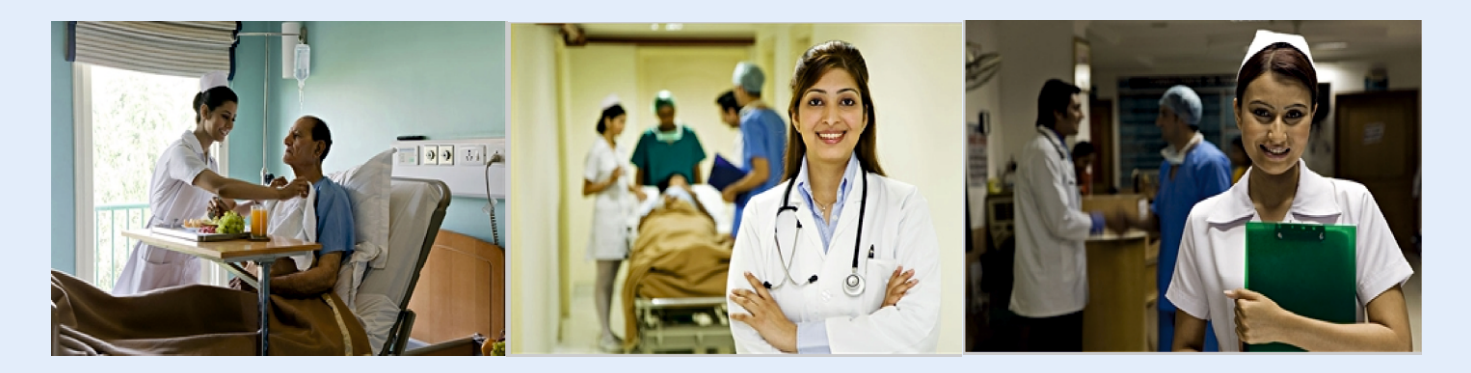

# **Nurse Call Monitoring System Series 644**

Micro-controller based Advanced reliable, secure, cost-effective solution for every Hospitals and Care institutions

# **Available with Wired and Wireless Communication Systems**

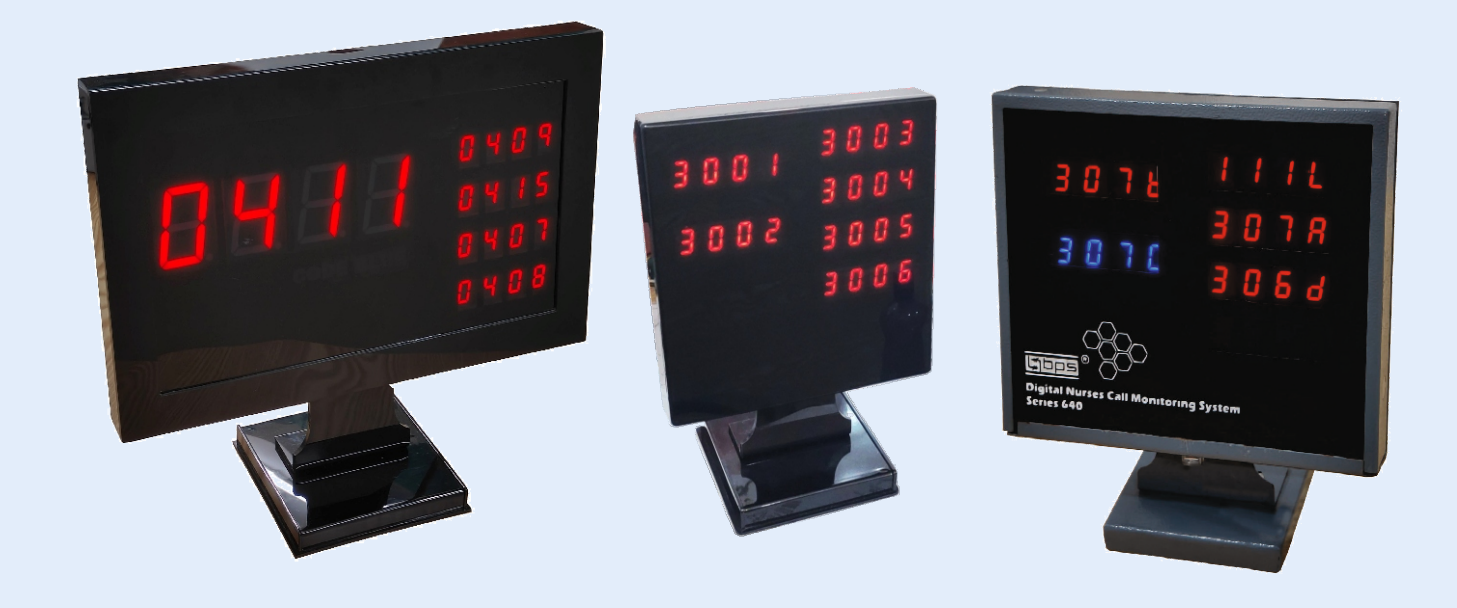

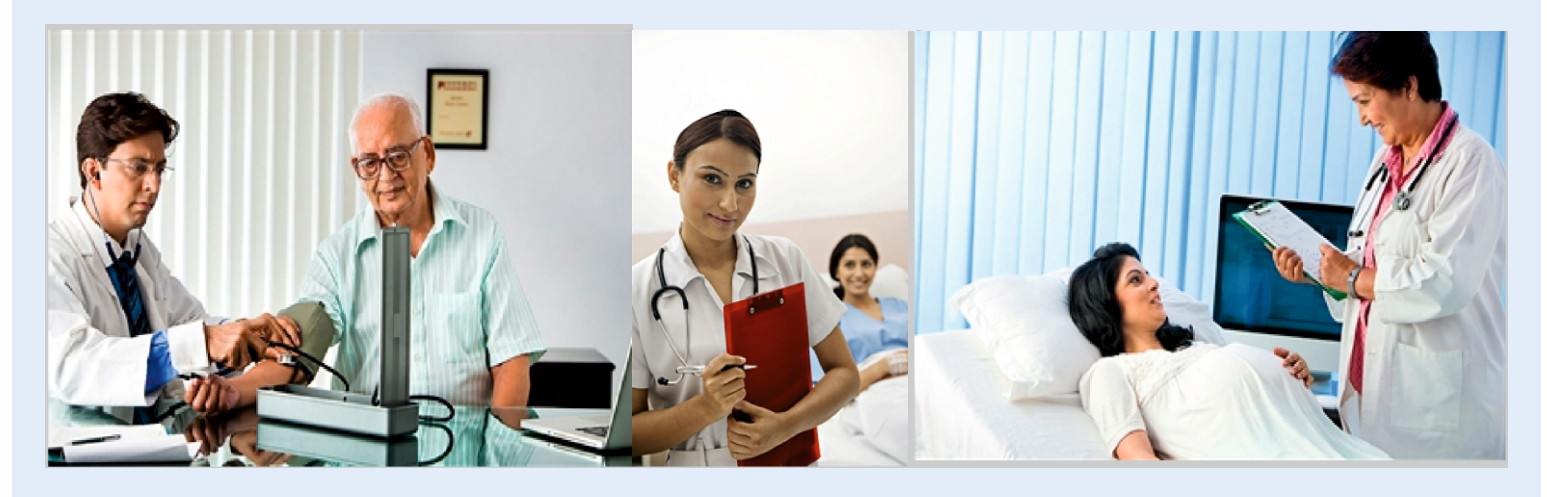

## **SYSTEM OVERVIEW**

Series 644 is result of our 25 years of experience in installation and monitoring of Nurse Call Systems and continued efforts of our dedicated R & D team.

It is Micro-controller Based Embedded system. It has its own standalone communication system and hence is not affected with computer related virus. It does not require operating licence or its renewal. The series is available in Wired and Wireless version.

Each bed, toilet or bath rooms are provided with specially designed call units. System operates on low voltage DC. Power is only required at Master Controller Hub and Nurse **Station Display Unit.** 

Specially designed 4 colour Corridor lamp units helps in indicating status of connected bed in the room and toilets/ bath room hence nursing staff can notice pending calls and patient is served instantly.

The system has specially designed display units with 7 segments 4-digit LED of Red and Blue colours. The system has built in nonattendance timer thus calls pending more then set time is converted to Emergency Call and display unit blinks the pending bed number.

To generate call, each bed is provided with Bed Side Call Unit with Remote Handset unit. Call from Toilets can be generated with Toilet Emergency Call & Reset Unit. Bathroom call can be generated with Shower Pull Cord Unit.

Any call generated from these call stations are received and registered at Master Controller Hub or Nurse Station Display Unit. Nurse Monitor displays the pending normal calls and Code Blue Emergency calls.

# **HIGHLIGHTS**

#### **Compact and flexible:**

The system has specially designed Compact Nurse Station Display unit. It can be mounted on wall or table with very low space requirement. It displays pending calls with 7 segment Red / Blue 4 dight LEDs for clear visibility. It is flexible to accommodates up to 64 call points.

### **Code-Blue / Assist Call facility:**

While attending call, if Nurse feels requirement of additional help, she/ he can generate Code Blue call by pressing dedicated button.

### **Non-attendance Timer:**

The system has built in non-attendance timer. Bed number of any pending calls beyond set time is flash at the display unit thus attention of nurse is drawn.

## **Four Colour Corridor Lamp Unit:**

The system also has specially designed 4 colour corridor lamp unit to display of system and pending calls at room from the corridor. This helps in service time and work load of attending staff.

## **Dedicated Status Indicators:**

It has automatic error detection technology. Bed Call Units has Ready LED indication which shows that the system is connected.

#### **Easy wiring:**

System components can be connected with 2 pair telephone wire / CAT 5 cable with simple wiring and hence economical in wiring.

## **Cost effective solutions:**

Series 644 are reliable, compact still costeffective solutions. Components cost are moderate and wiring cost is also low as need only 2 pair telephone 644 series. For 644CB CAT5/6 wire is required.

#### **Special Display features:**

-Series 644: The longest pending calls highlighted with 2" segmented display for immediate attention, rest 4 pending calls are displayed chronological order.

-Series 644CB: Code-blue calls highlighted with blue color below the highlighted display.

-Series 644CBA: Alpha-numaric numbering facility with dedicated codeblue digital display

#### **Special features Series 644CBAW:**

This has all the features of 644CBA with added facility of wireless radio frequency communication facility. With this, no extra wiring from each bed to nurse station is required. Only power point is required at each point. This saves time and cost involved in conducting and wiring.

#### **Modular Units for easy Installation:**

All call units are designed for installation with standard 4 module boxes.

#### **Maintenance-free Operation:**

The system dose not require any replaceable batteries.

Renowned for excellence in the field of **Nurses Call Monitoring Systems in India,** the BPS team proudly introduces an unparalleled solution - a highly dependable and cost-effective microcontroller-based nurse call system.

Our in-house team, equipped with more than 25 years of expertise in designing nurse call systems, has meticulously crafted this solution to cater to the unique conditions prevalent in India.

The Series 644 represents a significant advancement over our earlier models. incorporating enhanced technology and improvements to ensure an even more sophisticated and reliable nurse call system."

## **WIRING DIAGRAM**

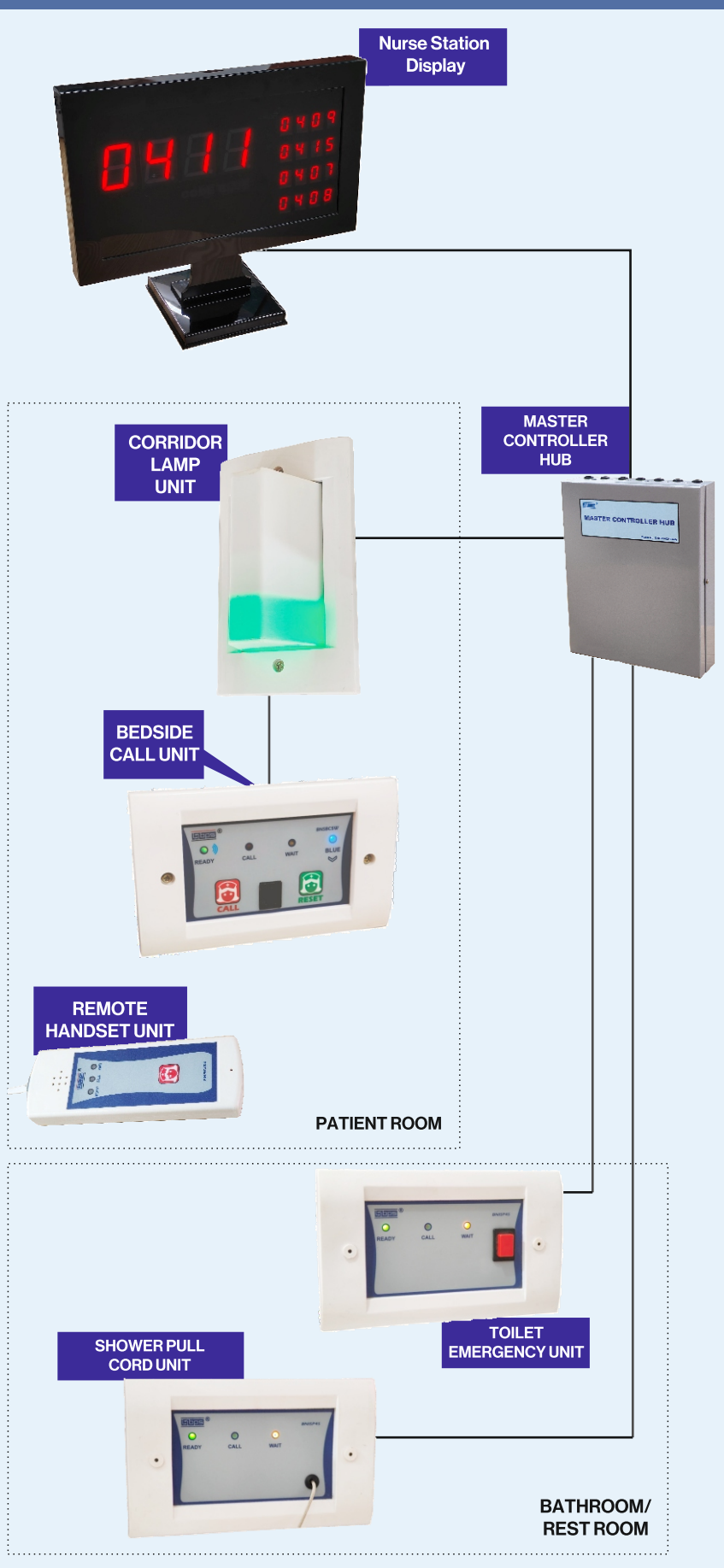

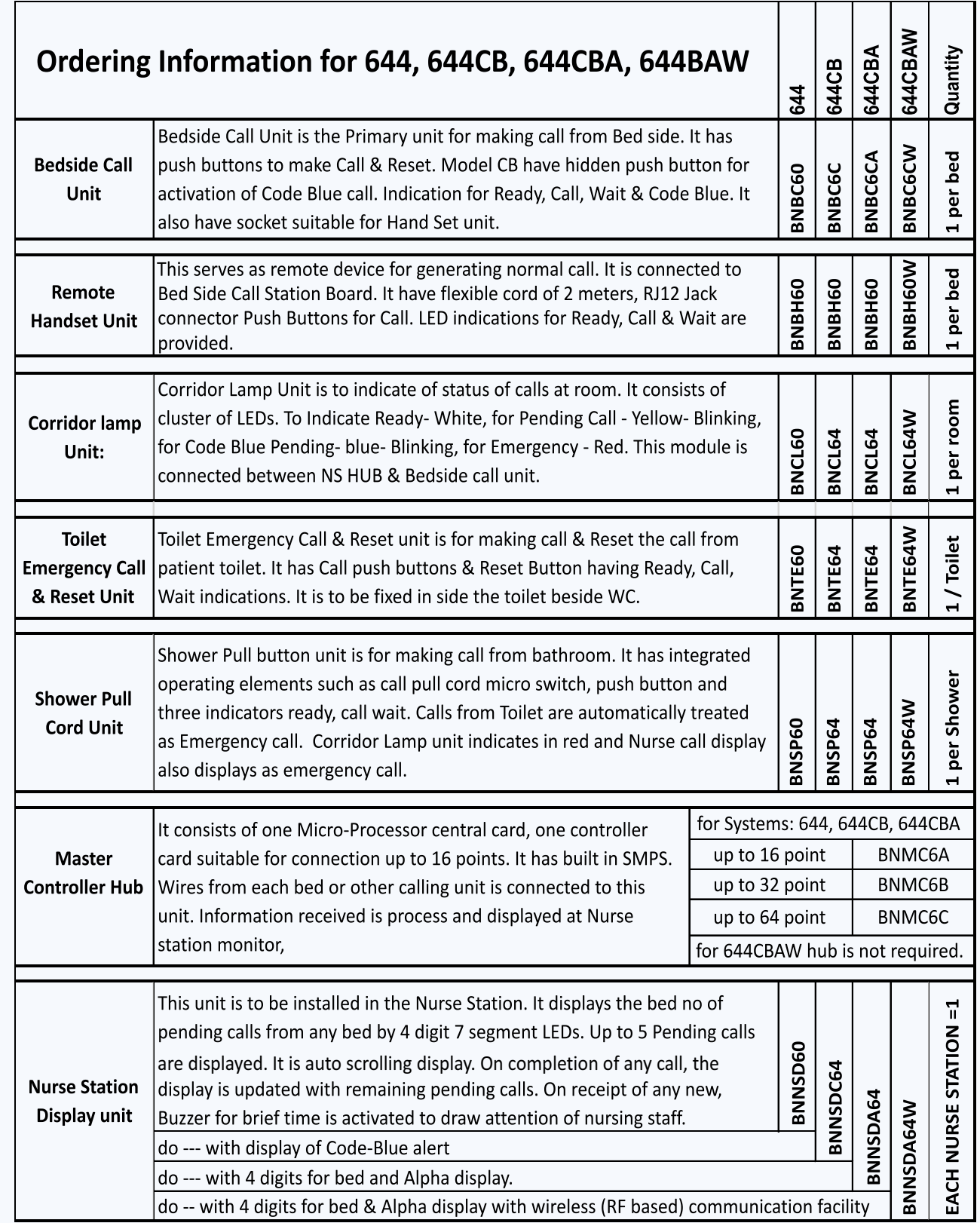

**BAID POWER SERVICES Pvt. Ltd.** 

152, Block B, Lake Town, Kolkata-700089, West Bengal, India. +91 (033) 4067 8112, +91 (033) 2521 0322, info@indiapowerhouse.net,

Visit us at: www.baidpower.com

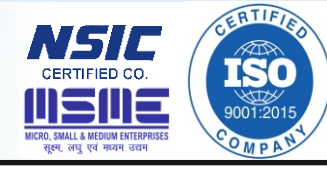

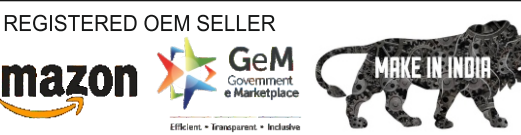

amazon